## **TYPO3 CMS 8.1 - QuÈ hay Nuevo** Resumen de las nuevas características, cambios y mejoras

Creado por: Patrick Lobacher y Michael Schams

> Traducción en Español por: Michel Mix y Sergio Catalá

24/May/2016 Creative Commons BY-NC-SA 3.0

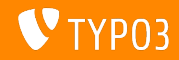

## **[TYPO3 CMS 8.1 - QuÈ hay Nuevo](#page-1-0)**

**Resumen de CapÌtulos**

[Introducción](#page-2-0)

[Interfaz de Usuario de Backend](#page-10-0)

[TSconfig & TypoScript](#page-15-0)

[Cambios en Profundidad](#page-18-0)

[Funciones Obsoletas/Eliminadas](#page-25-0)

[Fuentes y Autores](#page-30-0)

<span id="page-1-0"></span>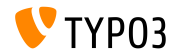

## **Los Hechos**

<span id="page-2-0"></span>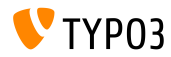

TYPO3 CMS 8.1 - Oué hav Nuevo

#### **TYPO3 CMS 8.1 - Los Hechos**

- Fecha de lanzamiento: 3 Mayo 2016
- Tipo de lanzamiento: Lanzamiento Sprint
- Eslogan: Aprieten las tuercas  $\blacksquare$

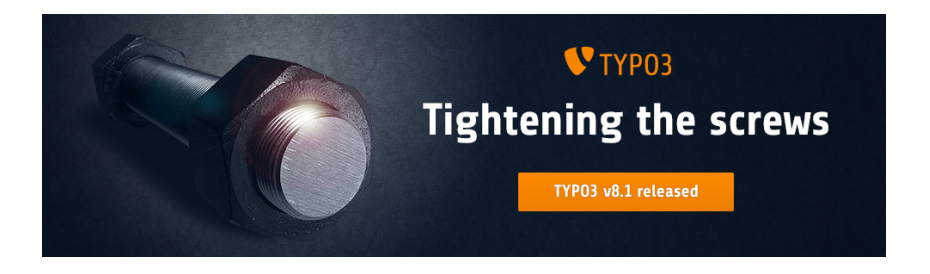

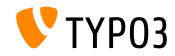

**Requisitos del Sistema** 

- $\blacksquare$  PHP version 7
- $MySQL:$  version 5.5 a 5.7
- Espacio de Disco:

 $min$  200 MB

- Ajustes PHP:
	- memory\_limit >=  $128M$
	- $\blacksquare$  max\_execution\_time >= 240s
	- $\blacksquare$  max\_input\_vars >= 1500
	- opción de compilación --disable-ipv6 no debe ser usada
- El backend requiere Microsoft Internet Explorer 11 o posterior. Microsoft Edge, Google Chrome, Firefox, Safari o cualquier otro navegador moderno y compatible

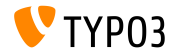

#### Línea de tiempo de Desarrollo y Lanzamiento

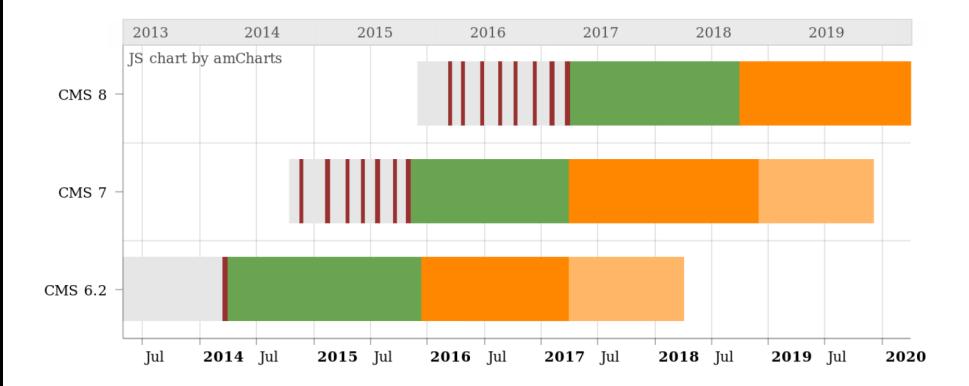

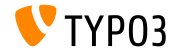

#### **LÌnea de lanzamiento de TYPO3 CMS**

Fechas de lanzamiento y sus enfoques principales:

- v8.0 22/Mar/2016 Añadiendo cosas de última hora
- $\blacksquare$  v8.1 03/May/2016 Integración con la Nube
- v8.2 05/Jul/2016 Editor de Texto Enriquecido
- v8.3 30/Ago/2016 Edición del Frontend sobre Steroids
- v8.4 18/Oct/2016 *por determinar*
- v8.5 20/Dic/2016 Soporte de Integrador
- v8.6 14/Feb/2017 *por determinar*
- $\bullet$  v8.7 04/Abr/2017 Preparación LTS

<https://typo3.org/typo3-cms/roadmap/> <https://typo3.org/news/article/kicking-off-typo3-v8-development/>

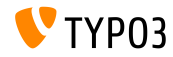

**Instalación** 

Procedimiento de instalación oficial bajo Linux/Mac OS X (DocumentRoot por ejemplo /var/www/site/htdocs):

```
$ cd /var/www/site
$ wget --content-disposition get.typo3.org/8.1
$ tar xzf typo3_src-8.1.0.tar.gz
% cd htdocs
\text{\$} ln -s ../typo3_src-8.1.0 typo3_src
$ ln -s typo3_src/index.php
$ ln -s typo3 src/typo3
$ touch FIRST_INSTALL
```
- Enlaces simbólicos bajo Microsoft Windows:
	- $\blacksquare$  Use junction en Windows XP/2000
	- Use mklink en Windows Vista y Windows 7

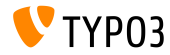

Actualización a TYPO3 CMS 8 x

- Actualizaciones sólo posibles desde TYPO3 CMS 7.6 LTS
- $\blacksquare$  TYPO3 CMS < 7.6 LTS debe ser actualizado a TYPO3 CMS 7.6 LTS primero
- Instrucciones de actualización:

http://wiki.typo3.org/Upgrade#Upgrading\_to\_8.1

■ Guía oficial de TYPO3 "Instalación y Actualización de TYPO3":

http://docs.typo3.org/typo3cms/InstallationGuide

- Enfoque general:
	- Comprobar requisitos mínimos del sistema (PHP, MySQL, etc.)
	- Revisar **deprecation\_\*.log** en instancia antigua de TYP03
	- Actualizar todas las extensiones a la última versión
	- Desplegar fuentes nuevas y ejecutar Herramienta de Instalación -> Asistente de Actualización
	- Revisar el módulo de inicio para usuarios backend (opcionalmente)

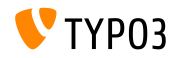

**PHP Versión 7** 

- $\blacksquare$  PHP 7.0 es el requisito mínimo para TYPO3 CMS 8.x
- TYPO3 soportará lanzamientos posteriores de PHP 7 cuando aparezcan
- Este aumento de versión proporciona un aumento significativo de rendimiento de todo el sistema
- No sólo los editores del backend notarán una interfaz más fluida, sino que el tiempo al completo para una llamada de página cacheada en el frontend no supera los 7 milisegundos ahora, que es aproximadamente un 40% más rápido si lo comparamos a ejecutar la misma página web con PHP versión 5.5
- También comenzamos a usar nuevas características de esta versión de PHP, por ejemplo los generadores seguros criptográficamente pseudo-aleatorios están ya en uso activo

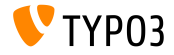

# Capítulo 1:

## Interfaz de Usuario de Backend

<span id="page-10-0"></span>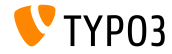

TYPO3 CMS 8.1 - Qué hay Nuevo

## Interfaz de Usuario de Backend

Asistente de Backend Layout Inline

Un nuevo tipo de renderizado ha sido añadido para renderizar el asistente del backend layout inline en FormEngine (en TCA: 'renderType' => 'belayoutwizard').

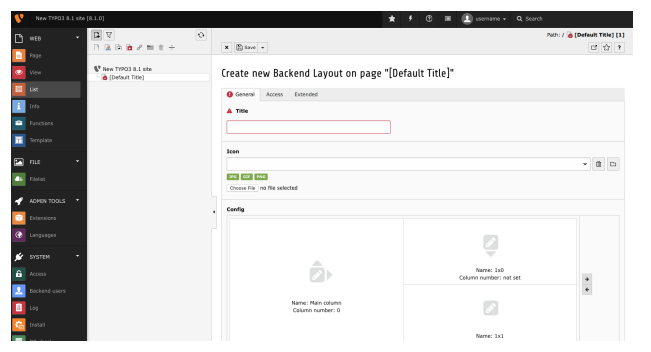

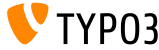

TYPO3 CMS 8.1 - Qué hay Nuevo

#### **Simplicar limpieza de CachÈ**

El sistema de limpieza de cachÈ ha sido simplicado eliminando opciones en el menú de limpiar caché y en la Herramienta de Instalación.

#### **Vaciar cachÈs de frontend:**

Limpia las cachés de frontend y relacionadas con la página, como antes.

#### **Vaciar todas las cachÈs:**

Limpia las cachés relacionadas con el sistema, incluyendo el cargado de clases, localización, cachés de fichero de configuración de extensión y cachés opcode. Reconstruir esta caché puede llevar algo de tiempo.

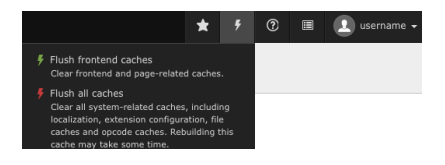

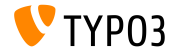

#### **Workspaces Retrabajados (1)**

- El mÛdulo workspace para manejar contenido de un stage ha sido reescrito y se integra mucho mejor en la apariencia visual del backend ahora
- $\blacksquare$  Los editores se darán cuenta de inmediato, que encaja con la apariencia general debido a su base técnica con Twitter Bootstrap y jQuery
- Este cambio trae también un aumento de rendimiento y es un gran salto hacia delante para un backend TYPO3 más limpio y veloz con menos JavaScript

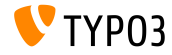

### Interfaz de Usuario de Backend

Workspaces Retrabajados (2)

#### Capturas de pantalla del módulo workspace:

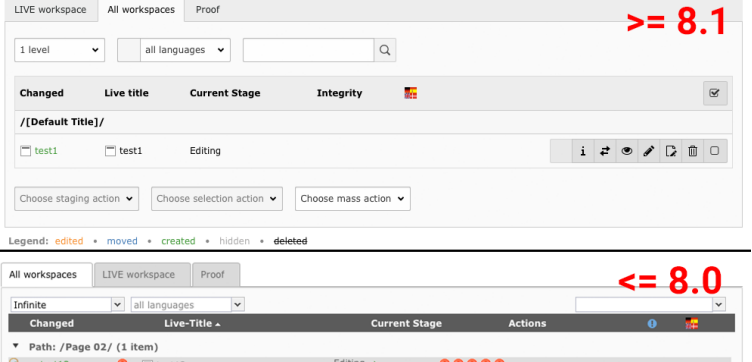

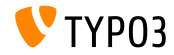

TYPO3 CMS 8.1 - Oué hav Nuevo

# Capítulo 2: **TSconfig & TypoScript**

<span id="page-15-0"></span>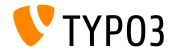

TYPO3 CMS 8.1 - Oué hav Nuevo

## **TSconfig & TypoScript**

**Permitir Asterisco para hideTables**

- $\blacksquare$  Ahora es posible esconder todas las tablas en la vista de lista a través de PageTS-Config
- $\blacksquare$  En el caso de que los integradores quieran mostrar una tabla específica sólo, pueden esconder todas las tablas y mostrar sólo la específica:

```
mod.web_list {
  hideTables = *
  table.tx_cal_event.hideTable = 0
}
```
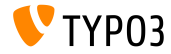

Múltiples Nombres de Locale para TypoScript config. locale all

■ La opción TypoScript config.locale all ahora permite configurar locales por defecto como una lista separada por comas, tal como la función PHP subyacente setlocale() hace también:

config.locale all = de AT@euro, de AT, de DE, deu deu

Ver http://php.net/setlocale

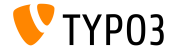

# Capítulo 3: **Cambios en Profundidad**

<span id="page-18-0"></span>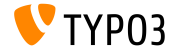

TYPO3 CMS 8.1 - Qué hay Nuevo

#### **LibrerÌa PHP "Doctrine DBAL" (1)**

- La librería PHP "<mark>Doctrine DBAL"</mark> ha sido añadida a través de la dependencia de composer para trabajar como una capa de abstración de base de datos potente con muchas características para la abstración de base de datos, introspección de esquema y manejo de esquema dentro de TYPO3 CMS
- Una clase PHP especÌca de TYPO3 llamada TYPO3\CMS\Core\Database\ConnectionPool ha sido añadida como manager para conexiones de bases de datos
- Todas las conexiones configuradas bajo \$GLOBALS['TYPO3\_CONF\_VARS']['DB']['Connections'] son accesibles usando este configurador, habilitando el uso paralelo de múltiples sistemas de bases de datos

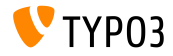

#### **LibrerÌa PHP "Doctrine DBAL" (2)**

- Usando las opciones de abstracción de bases de datos y el QueryBuilder sentencias SQL proporcionadas siendo construidas serán entrecomilladas correctamente y serán compatibles con diferentes DBMS al momento tanto como sea posible
- Opciones existentes \$GLOBALS['TYPO3\_CONF\_VARS']['DB'] han sido eliminadas y/o migradas a las nuevas opciones compatibles con Doctrine
- $\blacksquare$  La clase Connection proporciona métodos adecuados para sentencias insert, select, update, delete y truncate
- Para el select, update y delete sólo se soportan comparaciones de igualdad (como WHERE "aField" = 'aValue'). Para sentencias complejas es necesario usar el QueryBuilder.

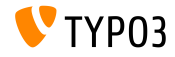

### Cambios en Profundidad

#### Librería PHP "Doctrine DBAL" (3)

#### ■ La clase ConnectionPool puede ser usada así:

```
// Get a connection which can be used for muliple operations
/** @var \TYPO3\CMS\Core\Database\Connecction $conn */
$conn = GeneralUtility::makeInstance(ConnectionPool::class)->getConnectionForTable('aTable');
$affectedRows = $conn-> insert('aTable'
  $fields, // Associative array of column/value pairs, automatically quoted & escaped
\lambda.
// Get a QueryBuilder, which should only be used a single time
$query = GeneralUtility::makeInstance(ConnectionPool::class)->getQueryBuilderForTable('aTable);
$auerv->select('*)-<br>->from('aTable)
  ->where($query->expr()->eq('aField', $query->createNamedParameter($aValue)))
  ->andWhere(
$query->expr()->lte(
  'anotherField',
  $query->createNamedParameter($anotherValue)
rows = $query - $execute() - $fetchAll() :
```
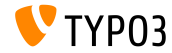

## **[Cambios en Profundidad](#page-18-0)**

Habilitar reducción query SQL en el árbol de páginas en áreas de **trabajo**

- $\blacksquare$  El proceso de determinar si una página tiene versiones de áreas de trabajo puede ser extendido por el cÛdigo personalizado de una aplicación utilizando hooks
- De esta manera, el significado de tener versiones puede ser modificado más allá por hooks
- Por ejemplo el comportamiento por defecto del núcleo de TYPO3 es crear un registro de versión de área de trabajo persistiendo el mismo registro en el backend - sin cambios reales en el modelo de datos

```
$GLOBALS['TYPO3_CONF_VARS']['SC_OPTIONS']...
  ...['TYPO3\\CMS\\Workspaces\\Service\\WorkspaceService']['hasPageRecordVersions'];
```

```
$GLOBALS['TYPO3_CONF_VARS']['SC_OPTIONS']...
  ...['TYPO3\\CMS\\Workspaces\\Service\\WorkspaceService']['fetchPagesWithVersionsInTable']
```
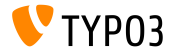

#### **LibrerÌa PHP "Guzzle" (1)**

- La librería PHP ["Guzzle"](http://docs.guzzlephp.org) ha sido añadida a través de una dependencia de composer para trabajar como una solución rica añadida para crear peticiones HTTP basadas en los interfaces PSR-7 ya usados dentro de TYPO3
- Guzzle auto-detecta adaptadores subyacentes disponibles en el sistema, como cURL o envolturas de stream y escoge la mejor solución para el sistema
- Una clase PHP específica de TYPO3 llamada TYPO3\CMS\Core\Http\RequestFactory ha sido añadida como una envoltura simplificada para acceder a clientes Guzzle

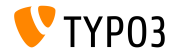

### Cambios en Profundidad

#### Librería PHP "Guzzle" (2)

#### ■ La clase RequestFactory puede ser usada así:

```
// Initiate RequestFactory
/** @var \TYPO3\CMS\Core\Http\RequestFactory $requestFactory */
$requestFactory = GeneralUtility::makeInstance(
  \TYPO3\CMS\Core\Http\RequestFactory\RequestFactory::class):
suri = $additionalOptions = [// additional headers for this specific request
  'headers' => 'Ceche-Control' => 'no-cache'].
  'allow redirects' => false.
  'conkies' \Rightarrow true\mathbf{1}.
// return a PSR-7 compliant response object
\frac{1}{2} response = \frac{1}{2} request Factory->request(\frac{1}{2}): \frac{1}{2} . \frac{1}{2} additional \frac{1}{2}// get the content as a string on a successful request
if ($response->getStatusCode() === 200) {
  if ($response->getHeader('Content-Type') === 'text/html') {
    % content = $response->getBody()->getContents():
  \rightarrowj.
```
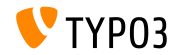

## Capítulo 4:

## **Funciones Obsoletas/Eliminadas**

<span id="page-25-0"></span>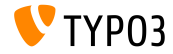

TYPO3 CMS 8.1 - Qué hay Nuevo

**Opciones relacionadas con Http y clase HttpRequest eliminadas (1)**

#### Las siguientes clases PHP han sido **eliminadas**:

- TYPO3\CMS\Core\Http\HttpRequest ٠
- TYPO3\CMS\Core\Http\Observer\Download  $\blacksquare$
- Las siguientes opciones han sido **renombradas**:
	- vieja: \$TYPO3\_CONF\_VARS[HTTP][userAgent] nueva: \$TYPO3\_CONF\_VARS[HTTP][headers][User-Agent]
	- vieja: \$TYPO3\_CONF\_VARS[HTTP][protocol\_version] nueva: \$TYPO3\_CONF\_VARS[HTTP][version]

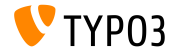

**Opciones relacionadas con Http y clase HttpRequest eliminadas (2)**

- Todas las opciones relacionadas con proxy se han unicado dentro de \$TYPO3\_CONF\_VARS[HTTP][proxy]
- Todas las opciones relacionadas con redirect (HTTP/follow\_redirects, HTTP/max\_redirects, HTTP/strict\_redirects) se han unificado dentro de \$TYPO3 CONF VARS[HTTP][allow redirects]
- Todas las opciones relacionadas con claves privadas SSL (HTTP/ssl\_local\_cert, HTTP/ssl\_passphrase) se han fusionado dentro de \$TYPO3 CONF VARS[HTTP][ssl key]
- Todas las opciones relacionadas para verificar puntos SSL se han fusionado dentro de \$TYPO3 CONF VARS[HTTP][verify]

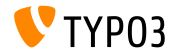

**Opciones relacionadas con Http y clase HttpRequest eliminadas (3)**

#### **Las siguientes opciones de configuración han sido eliminadas:**

\$TYPO3\_CONF\_VARS[SYS][curlProxyNTLM] \$TYPO3\_CONF\_VARS[SYS][curlProxyServer] \$TYPO3\_CONF\_VARS[SYS][curlProxyTunnel] \$TYPO3\_CONF\_VARS[SYS][curlProxyUserPass] \$TYPO3 CONF VARS[SYS][curlTimeout] \$TYPO3\_CONF\_VARS[HTTP][adapter] \$TYPO3\_CONF\_VARS[HTTP][protocol\_version] \$TYPO3\_CONF\_VARS[HTTP][follow\_redirects] \$TYPO3\_CONF\_VARS[HTTP][max\_redirects] \$TYPO3 CONF\_VARS[HTTP][strict\_redirects] \$TYPO3\_CONF\_VARS[HTTP][proxy\_host] \$TYPO3\_CONF\_VARS[HTTP][proxy\_port] \$TYPO3\_CONF\_VARS[HTTP][proxy\_user] \$TYPO3\_CONF\_VARS[HTTP][proxy\_password] \$TYPO3\_CONF\_VARS[HTTP][proxy\_auth\_scheme]

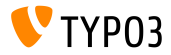

**Opciones relacionadas con Http y clase HttpRequest eliminadas (4)**

#### **Las siguientes opciones de configuración han sido eliminadas:**

```
$TYPO3_CONF_VARS[HTTP][ssl_verify_peer]
$TYPO3_CONF_VARS[HTTP][ssl_verify_host]
$TYPO3 CONF VARS[HTTP][ssl cafile]
$TYPO3_CONF_VARS[HTTP][ssl_capath]
$TYPO3_CONF_VARS[HTTP][ssl_local_cert]
$TYPO3_CONF_VARS[HTTP][ssl_passphrase]
$TYPO3_CONF_VARS[HTTP][userAgent]
```
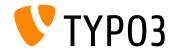

# Capítulo 5: **Fuentes y Autores**

<span id="page-30-0"></span>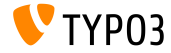

TYPO3 CMS 8.1 - Oué hav Nuevo

## **[Fuentes y Autores](#page-30-0)**

#### **Fuentes**

#### **Noticias TYPO3:**

■ <http://typo3.org/news>

#### **Informaciones de Lanzamiento:**

- $\blacksquare$  http://wiki.typo3.org/TYP03\_CMS\_8.1.0
- [INSTALL.md](https://github.com/TYPO3/TYPO3.CMS/blob/master/INSTALL.md) y [ChangeLog](https://github.com/TYPO3/TYPO3.CMS/tree/master/typo3/sysext/core/Documentation/Changelog)  $\mathbf{m}$
- typo3/sysext/core/Documentation/Changelog/8.1/\*

#### **Sistema de seguimiento de errores de TYPO3:**

■ <https://forge.typo3.org/projects/typo3cms-core>

#### **Repositorios Git de TYPO3 y Fluid:**

- <https://git.typo3.org/Packages/TYPO3.CMS.git>
- <https://github.com/TYPO3Fluid/Fluid> п.

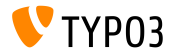

#### **Equipo QuÈ hay Nuevo TYPO3 CMS:**

Andrey Aksenov, Pierrick Caillon, Sergio Catala, Jigal van Hemert, Patrick Lobacher, Michel Mix, Sinisa Mitrovic, Angeliki Plati, Nena Jelena Radovic, Michael Schams y Roberto Torresani

<http://typo3.org/download/release-notes/whats-new>

Licencia bajo Creative Commons BY-NC-SA 3.0

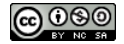

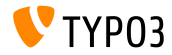

TYPO3 CMS 8.1 - QuÈ hay Nuevo